# WUDACITY

**THE SCHOOL OF PROGRAMMING AND DEVELOPMENT**

# Intro to Programming

**NANODEGREE SYLLABUS**

## **Overview**

## Introduction to Programming Nanodegree Program

Learn the basics of programming through HTML, CSS, Python, and JavaScript. Get extensive practice with hands-on exercises and projects that demonstrate your grasp of coding fundamentals, and build confidence in your ability to think and problem-solve like a programmer.

### **Educational Objectives**

A graduate of this program will be able to:

- Create basic web pages using HyperText Markup Language (HTML).
- Modify web page style with Cascading Style Sheets (CSS).
- Write Python scripts that use core programming concepts, including variables, functions, loops, classes, objects, data types, conditionals, and debugging.
- Run Unix shell commands and Python code from a Command-Line Interface (CLI).
- Access and manipulate files on your computer using Python code.
- Use Python to get and process data from a webbased Application Programming Interface (API).
- Write basic JavaScript scripts that demonstrate core elements of the language, including data types, variables, loops, functions, arrays, and objects.
- Use JavaScript and the Document Object Model (DOM) to create and modify web page content.

## Program Information

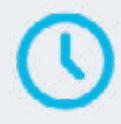

**ESTIMATED TIME** 4 months Study 10 hours/week

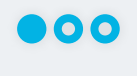

**LEVEL** Foundational

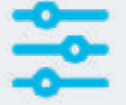

### **PREREQUISITES**

Basic computer skills, such as managing files, running programs, and using a web browser to navigate the Internet.

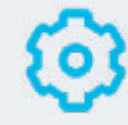

### **HARDWARE/SOFTWARE REQUIRED**

There are no software and version requirements to complete this Nanodegree program. All coursework and projects can be completed via Student Workspaces in the Udacity online classroom. Udacity's basic tech requirements can be found at **[https://www.udacity.com/tech/](https://www.udacity.com/tech/requirements. ) [requirements.](https://www.udacity.com/tech/requirements. )**

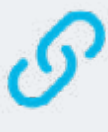

### **LEARN MORE ABOUT THIS NANODEGREE**

Contact us at [enterpriseNDs@](mailto:enterpriseNDs%40udacity.com.?subject=) [udacity.com.](mailto:enterpriseNDs%40udacity.com.?subject=)

## Our Classroom Experience

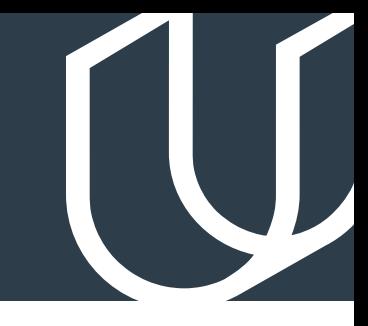

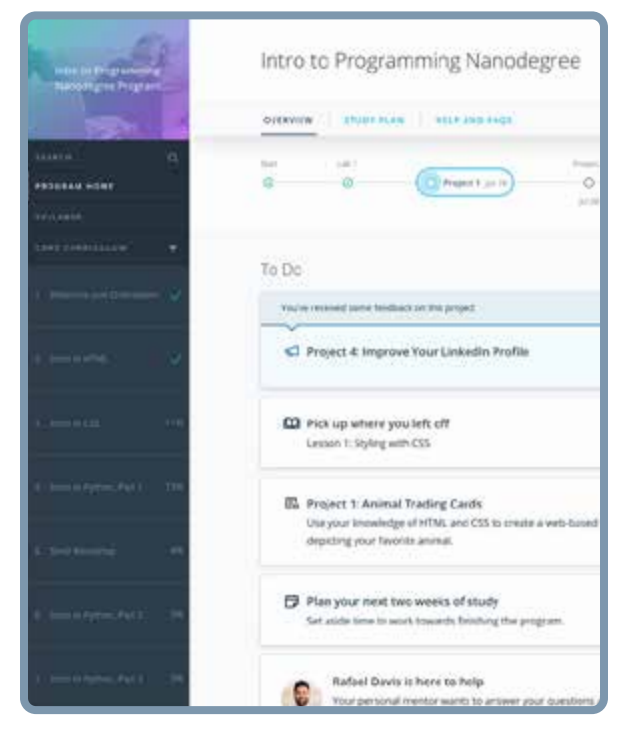

### **REAL-WORLD PROJECTS**

Learners build new skills through industry-relevant projects and receive personalized feedback from our network of 900+ project reviewers. Our simple user interface makes it easy to submit projects as often as needed and receive unlimited feedback.

### **KNOWLEDGE**

Answers to most questions can be found with Knowledge, our proprietary wiki. Learners can search questions asked by others and discover in real-time how to solve challenges.

### **LEARNER HUB**

Learners leverage the power of community through a simple, yet powerful chat interface built within the classroom. Learner Hub connects learners with their technical mentor and fellow learners.

### **WORKSPACES**

Learners can check the output and quality of their code by testing it on interactive workspaces that are integrated into the classroom.

### **QUIZZES**

Understanding concepts learned during lessons is made simple with auto-graded quizzes. Learners can easily go back and brush up on concepts at anytime during the course.

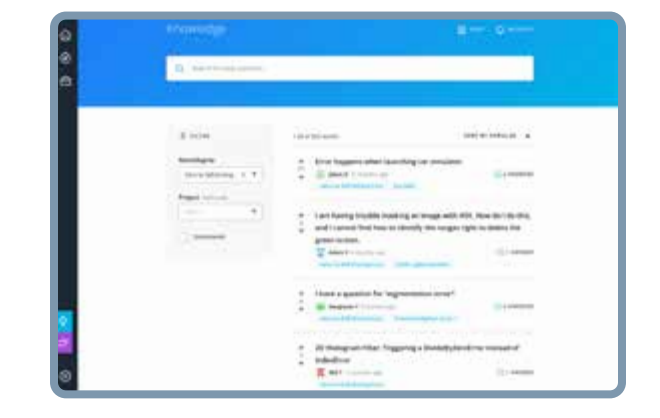

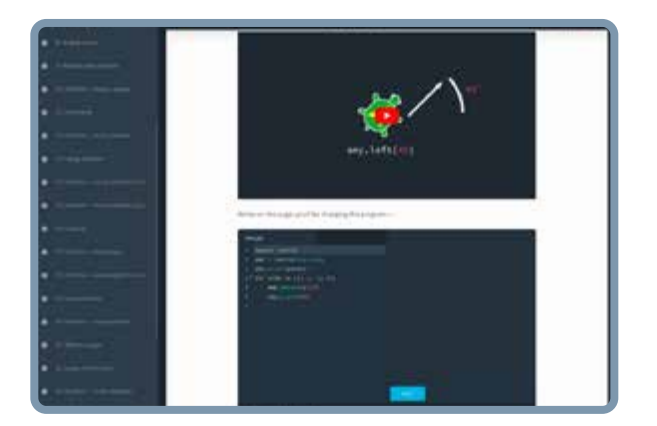

### **CUSTOM STUDY PLANS**

Mentors create a custom study plan tailored to learners' needs. This plan keeps track of progress toward learner goals.

### **PROGRESS TRACKER**

Personalized milestone reminders help learners stay on track and focused as they work to complete their Nanodegree program.

## Learn with the Best

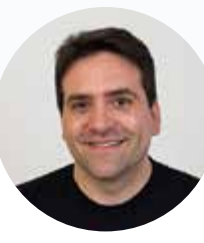

### Karl Krueger COMMAND LINE INSTRUCTOR

Before joining Udacity, Karl was a Site Reliability Engineer (SRE) at Google for eight years, building automation and monitoring to keep the world's busiest web services online.

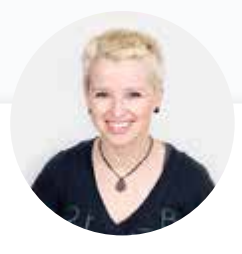

### Kelly Howard INSTRUCTOR

Kelly is the Product Lead for the Web Development Nanodegree programs at Udacity.

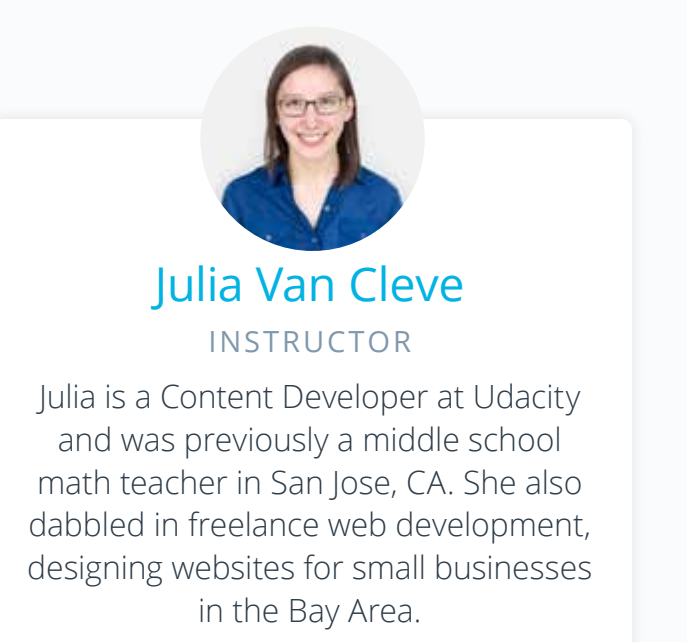

## Learn with the Best

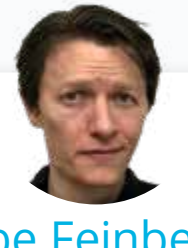

### Abe Feinberg INSTRUCTOR

Abe is a science teacher and educational psychologist who loves learning and finding out how things work. He has a particular interest in using AI to optimize education, and his ultimate goal is to replace himself with a robot that can teach better than he can.

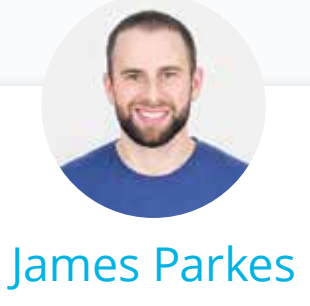

INSTRUCTOR

James received his degree in Computer Science and Mathematics, then went on to become a Udacity instructor in several programs. His personal mission is clear: to open the doors of opportunity for others by empowering them with excellent educational experiences.

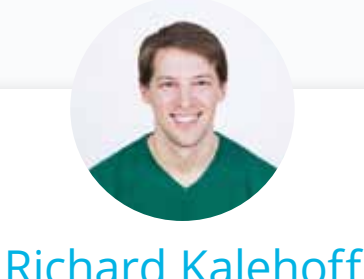

## INSTRUCTOR

Richard is a Course Developer with a passion for teaching. He has a degree in computer science, and first worked for a nonprofit doing everything from front end web development, to backend programming, to database and server management.

## Course 1: Intro to Web Development

In this course you'll learn how to make basic web pages using HyperText Markup Language (HTML) and how to add style to your pages with Cascading Style Sheets (CSS). You'll begin by learning some basics about how the Web works, then build a very basic web page using only HTML, and finally explore how to add styles to your page with CSS. At the end of the course, you'll demonstrate your new skills by completing a project in which you create a web page that replicates a given design.

**Project** Animal Trading Cards

For this project, you'll use HTML and CSS to make Animal Trading Cards. You will apply your knowledge of HTML Document Structure to your html file and then create custom CSS styling based on your preferences. This project will demonstrate your understanding of linking CSS files in HTML files, implementing CSS classes to avoid repetition, as well create semantically organized HTML code.

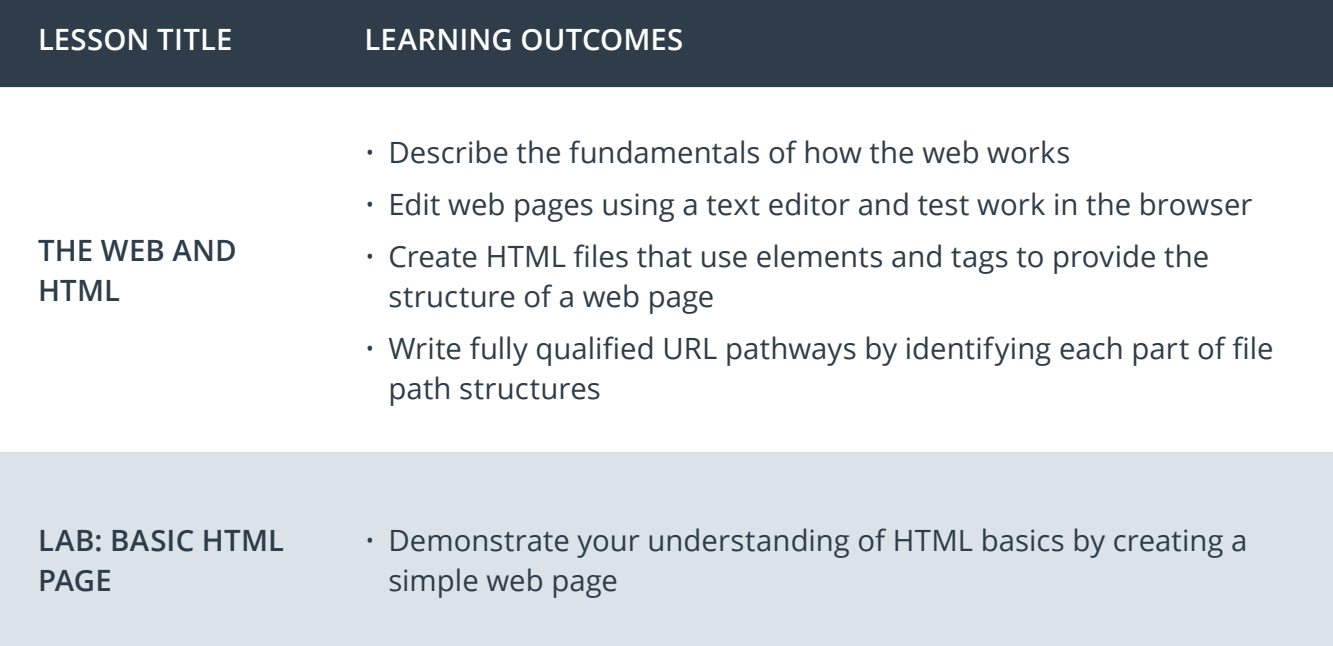

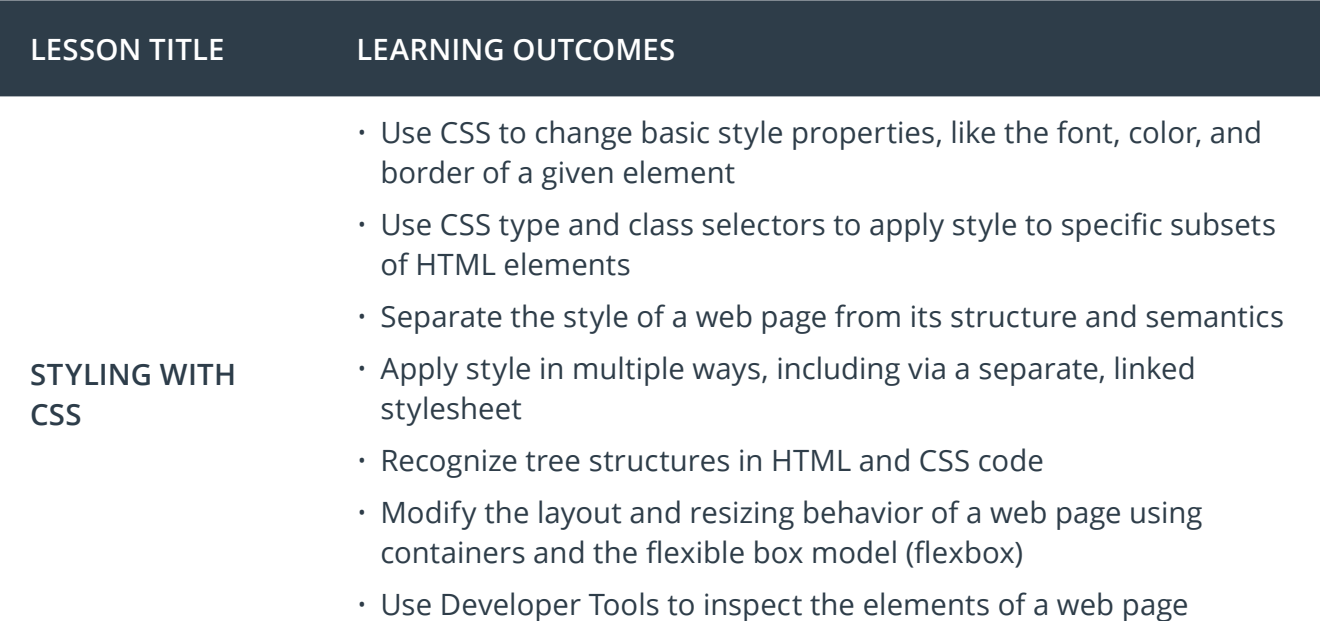

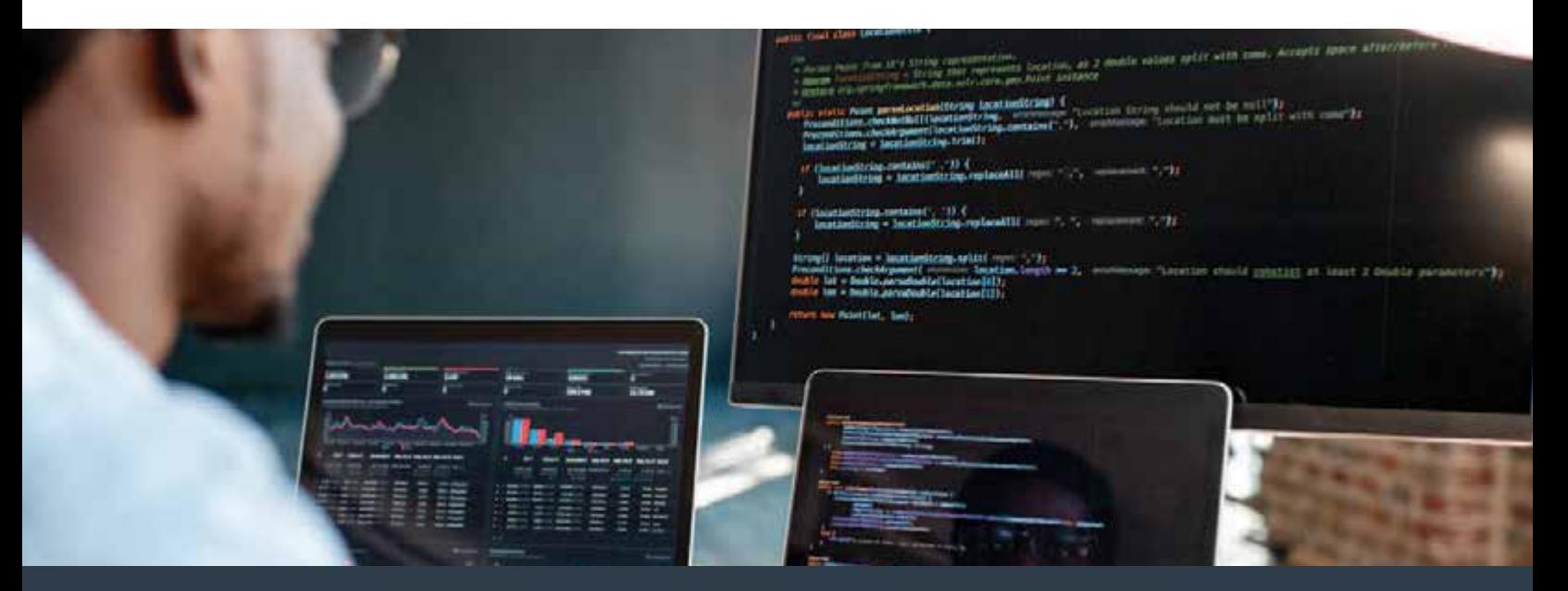

## Course 2: Intro to Programming with Python I

Learn basic programming with Python, one of the most versatile and widely used programming languages! You'll first learn core programming concepts and fundamental Python syntax by writing code to make a virtual "turtle" robot draw colorful shapes on the screen. You'll then learn how to write Python functions, run Python from a Command-Line Interface (CLI), manipulate strings and lists, and refactor your code to improve its structure and make it more modular.

**Project** Adventure Game

Create a simple, interactive, text-based adventure game in Python, using modules, loops, conditionals, and functions. This project will demonstrate your ability to write correct Python syntax, practice with fundamental programming logic, refactor code using functions, and ultimately write a complete Python script that results in a working, playable game.

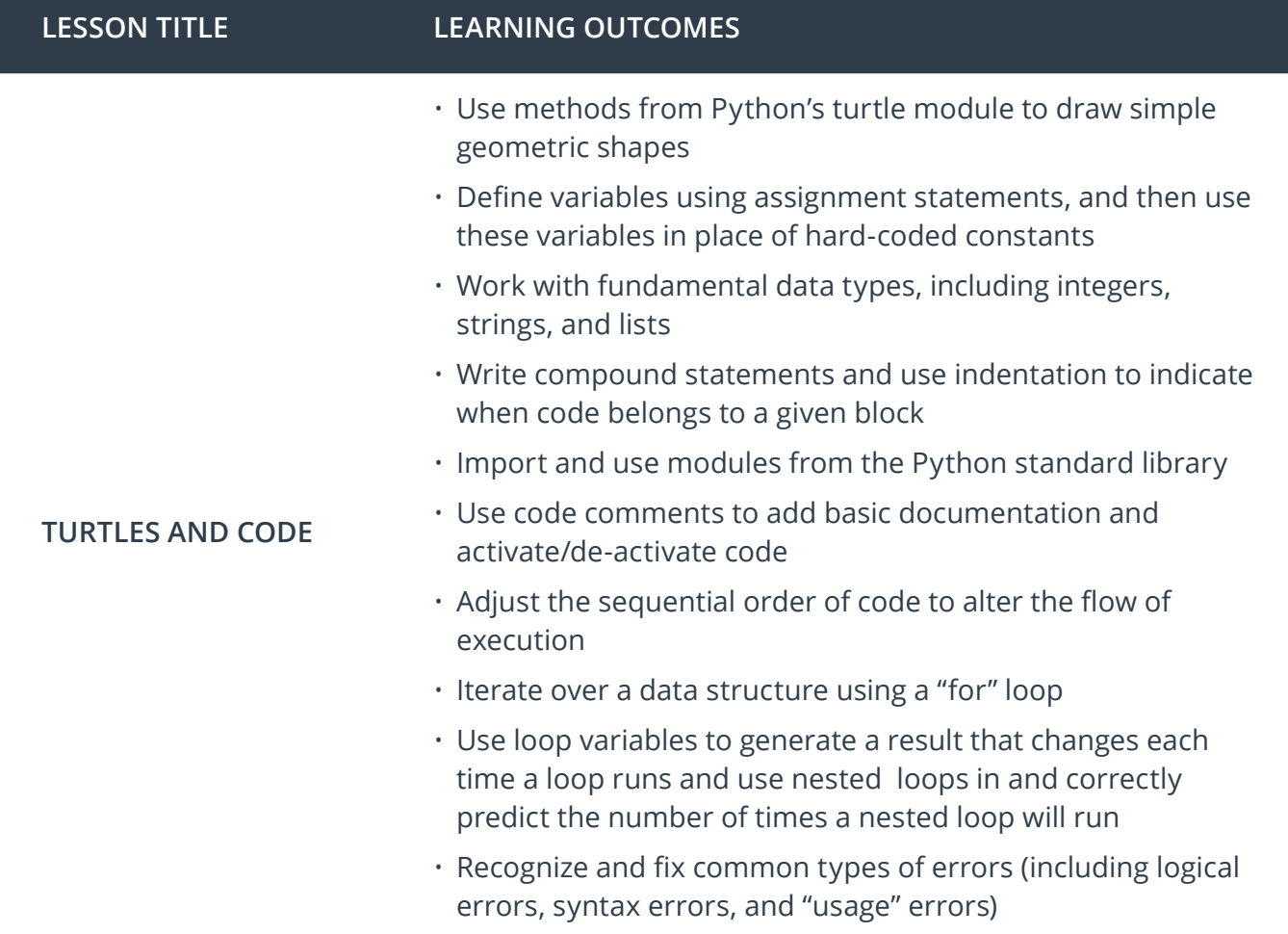

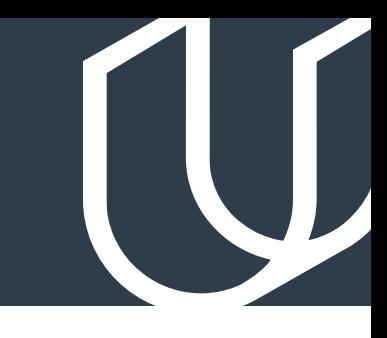

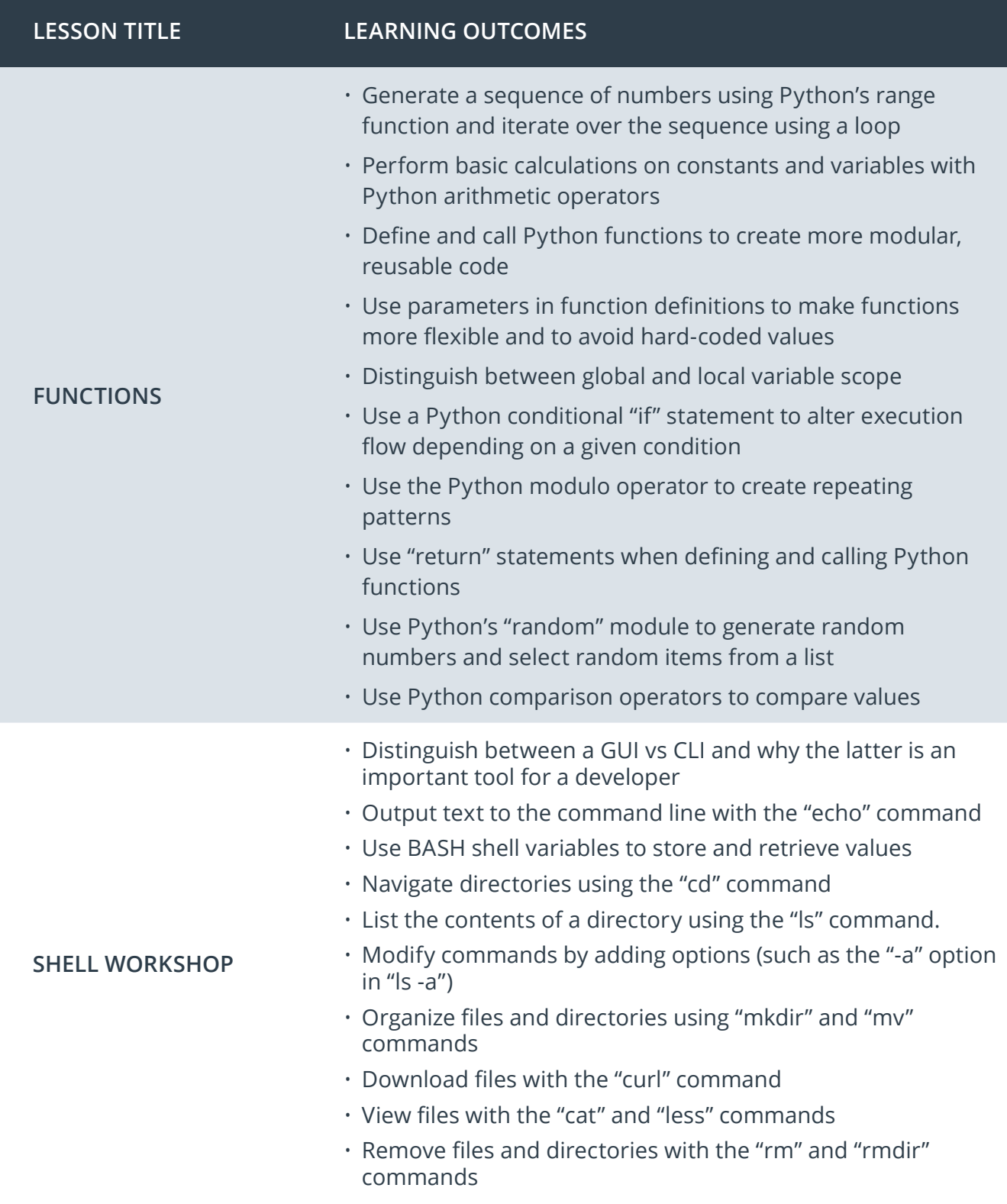

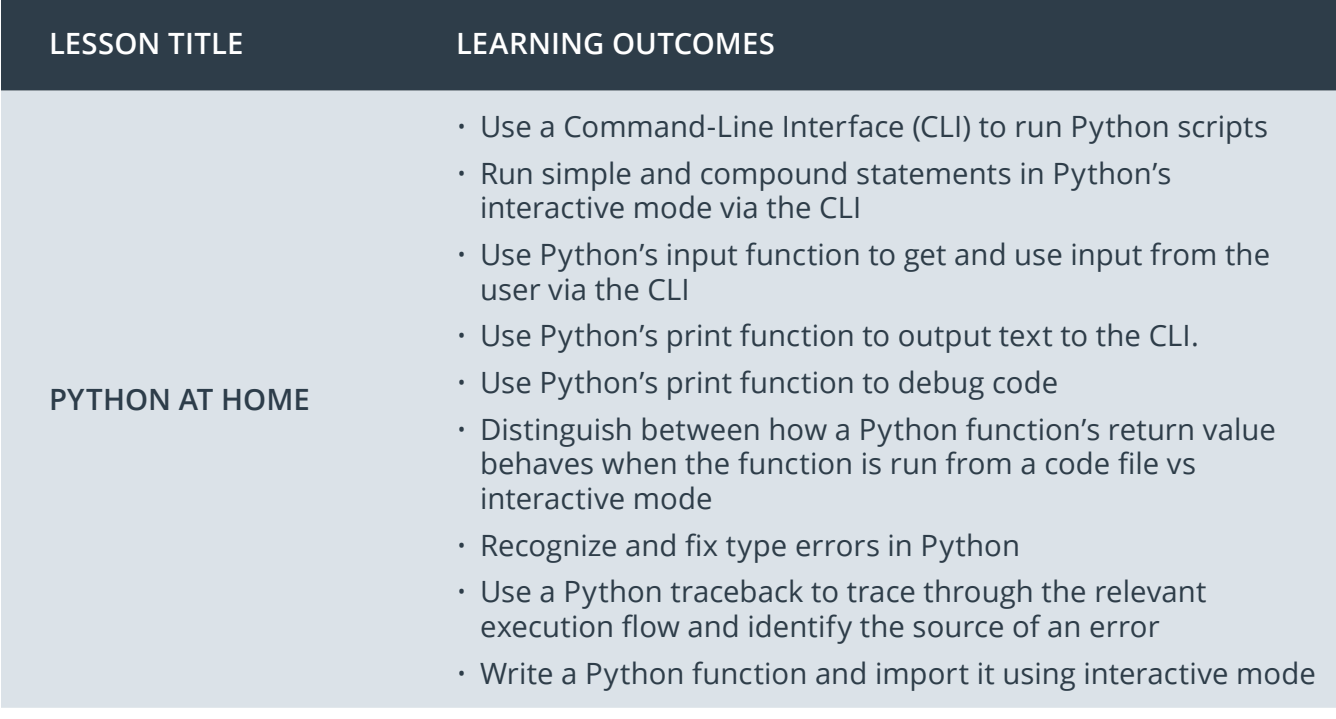

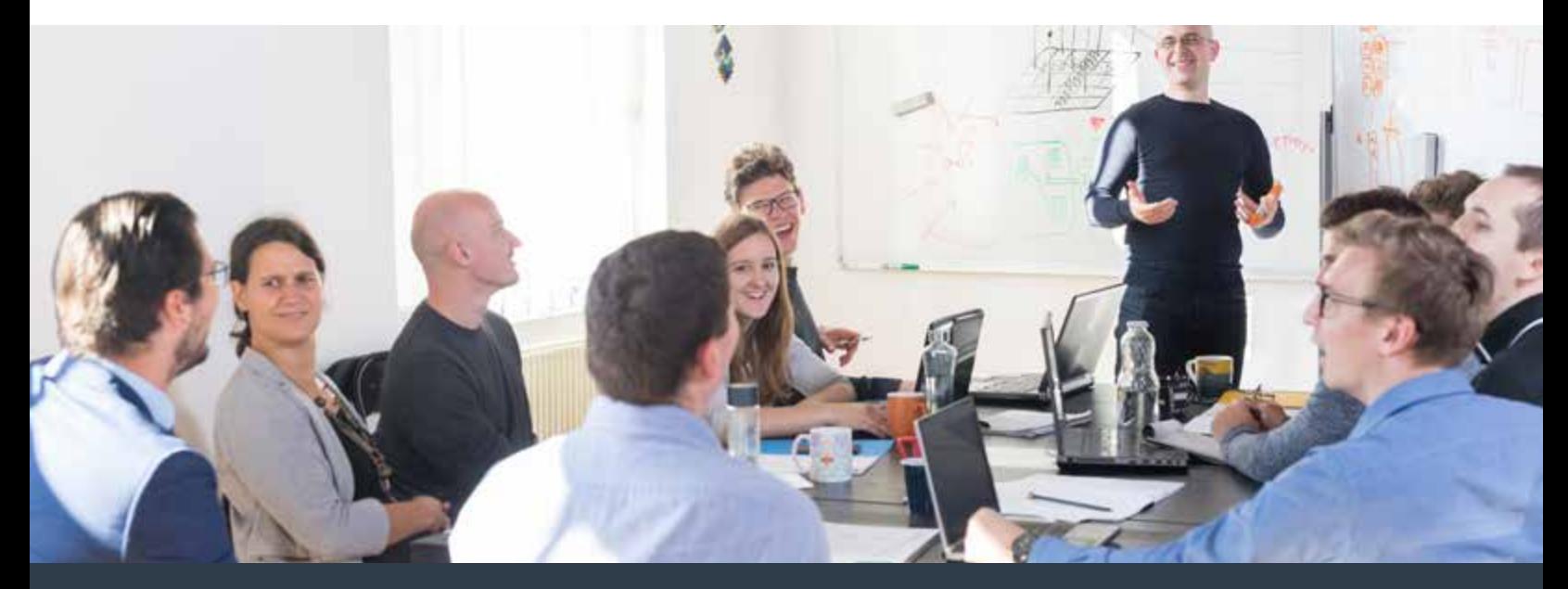

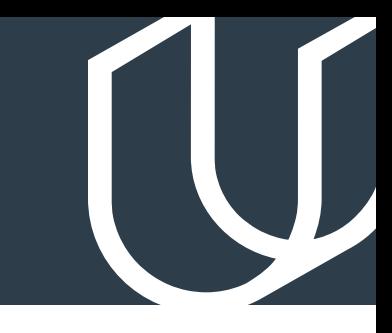

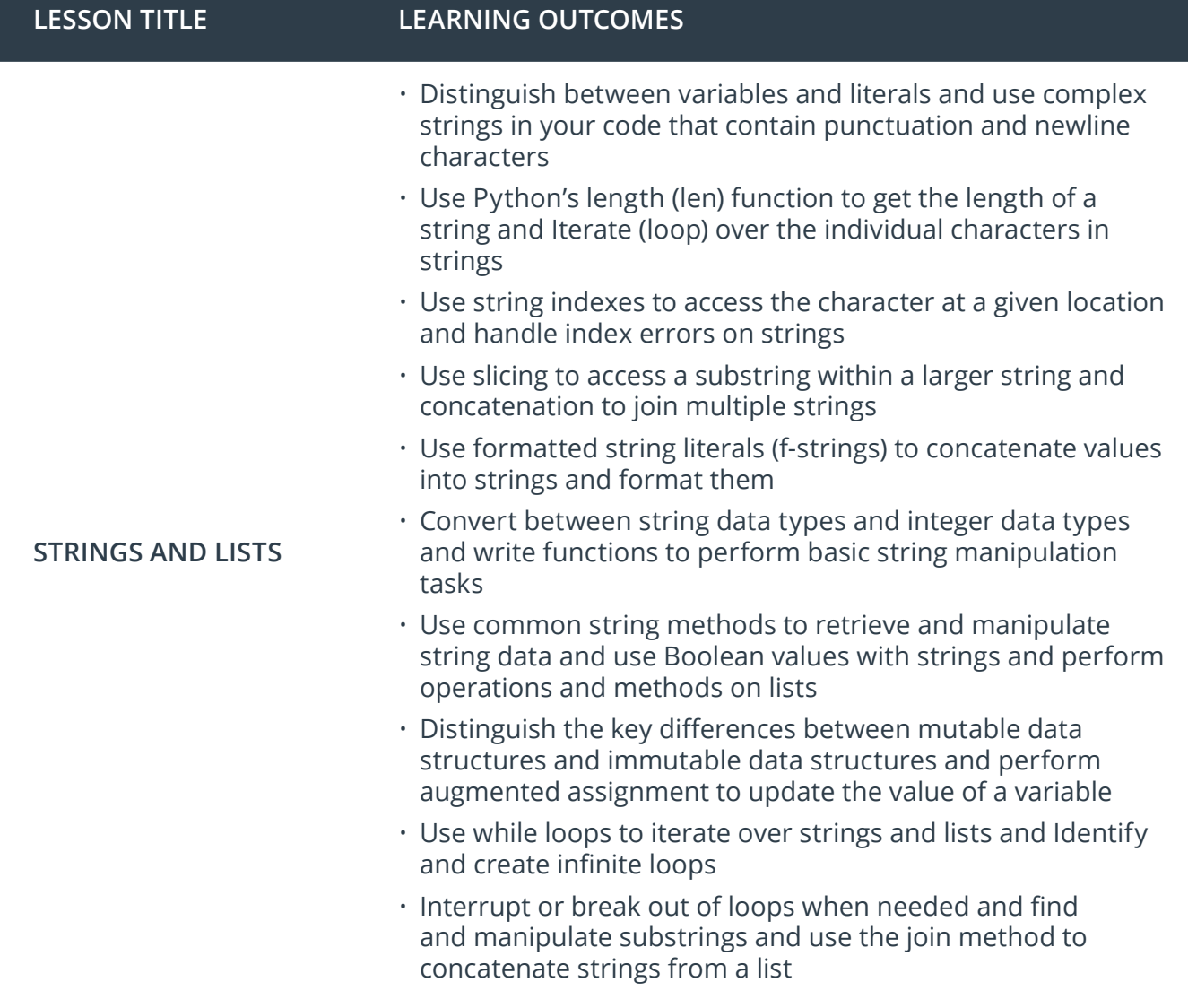

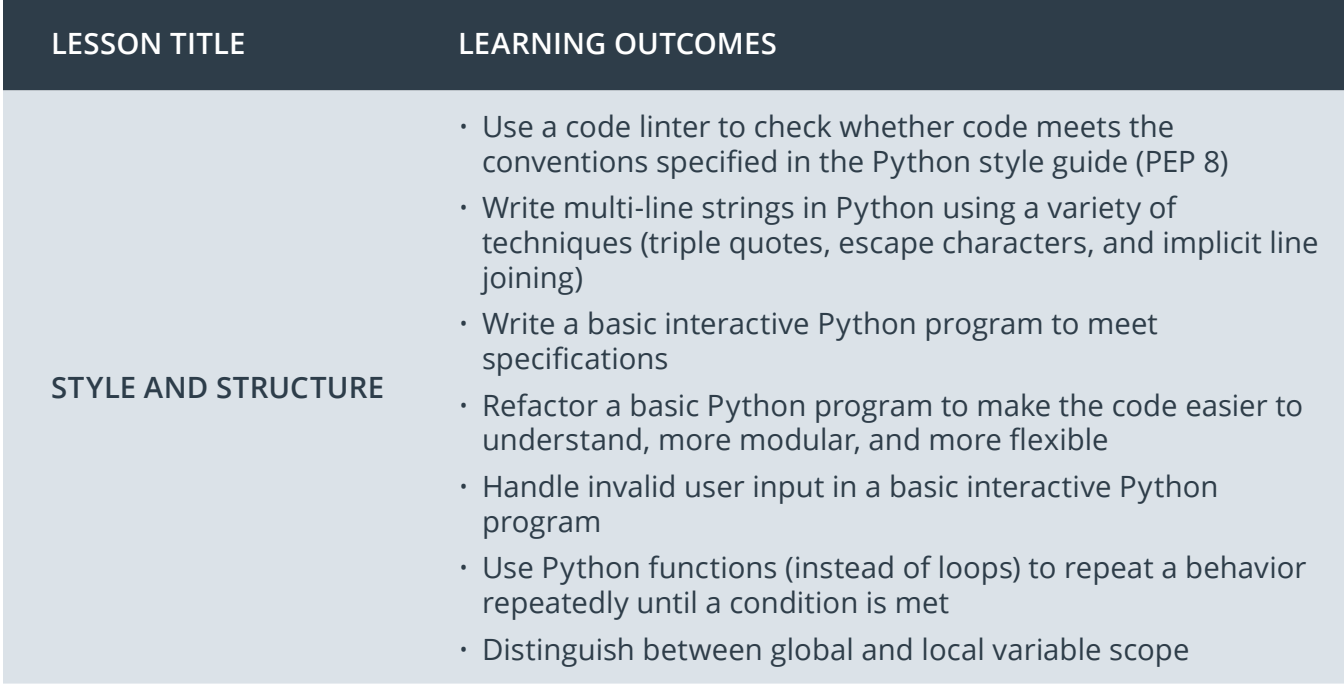

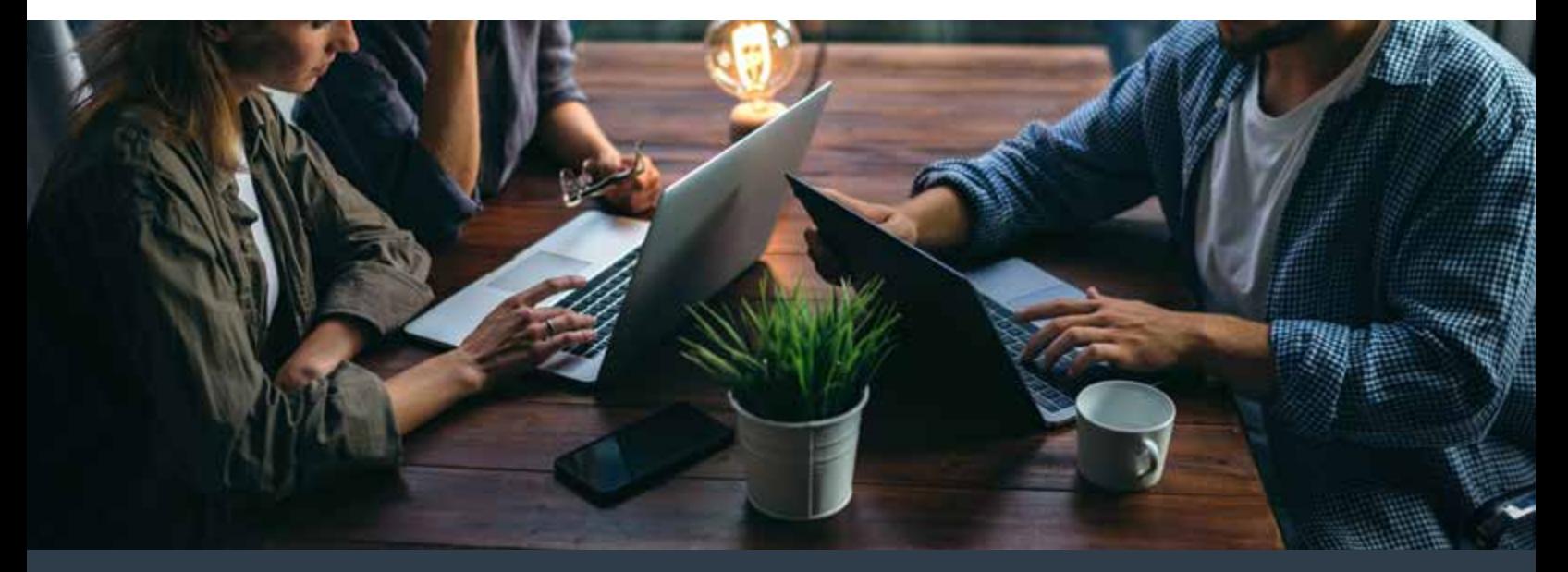

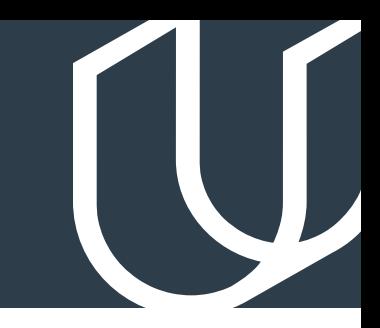

## Course 3: Intro to Programming with Python II

Advance your skills as a beginning programmer with Python—one of the most versatile and widely used programming languages! In this course, you will build on your understanding of fundamental Python and learn some more advanced skills, including how to work with files on your computer's disk, how to retrieve data using a web API, and how to use Object-Oriented Programming (OOP) to create your own classes, objects, and methods.

**Project** Rock Paper Scissors

In this project, you'll apply your Python and object-oriented programming skills to build a program that plays the game of Rock Paper Scissors. You'll build classes that represent the game and its players. You'll write computer players that follow various different strategies, as well as a human player class that lets a human play the game against the computer.

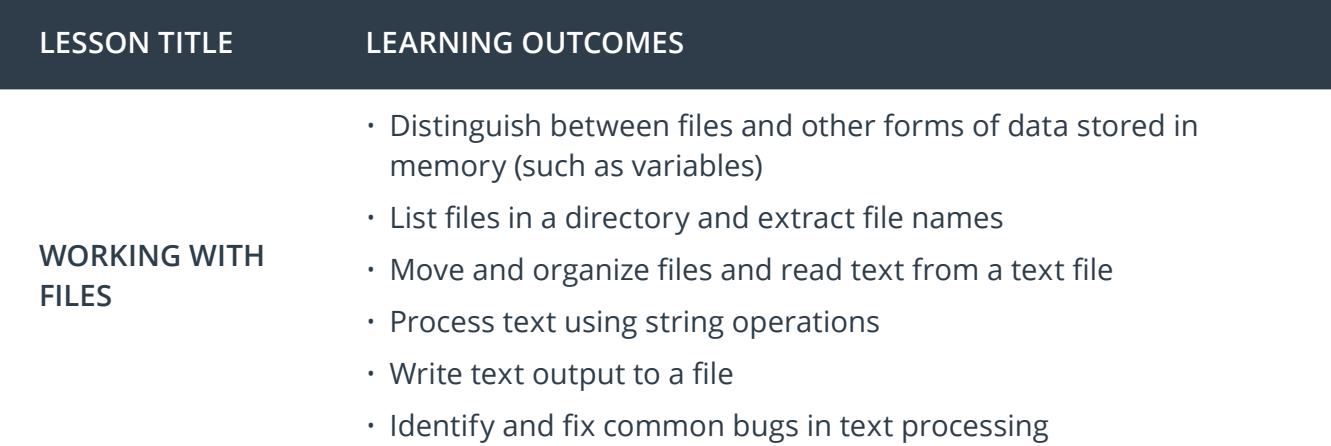

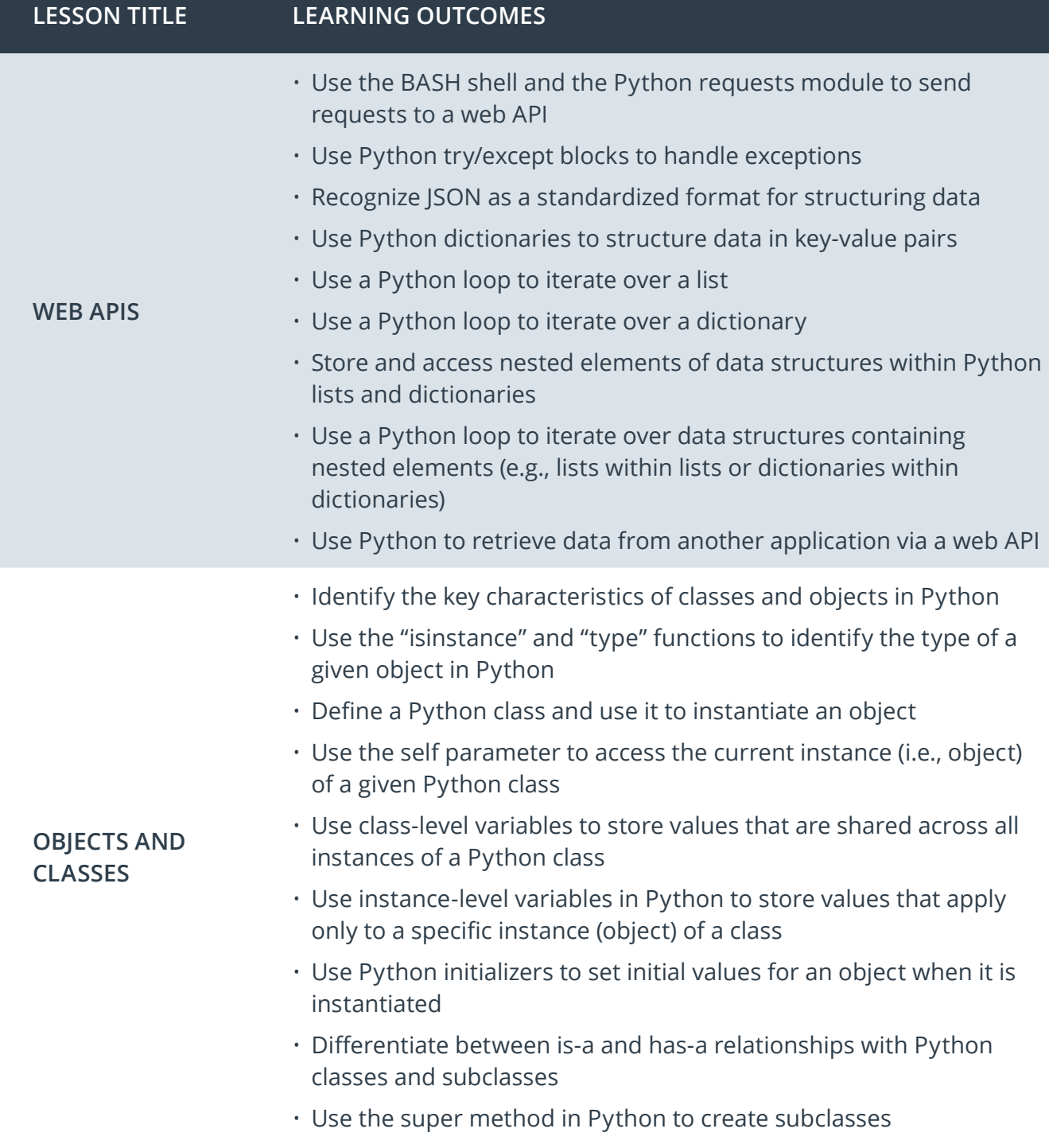

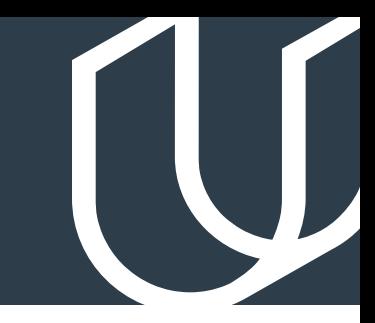

## Course 4: Intro to Javascript

Learn the history of JavaScript and how it compares to Python programming. Understand how the DOM is formed, what Nodes and Elements are, and how to select items from the DOM. By the end, you'll write JavaScript code that allows the user to create a grid of squares representing their design, and apply colors to those squares to create a digital masterpiece.

**Project** Pixel Art Maker

For this project, you'll build a single-page web app that allows users to draw pixel art on a customizable canvas.

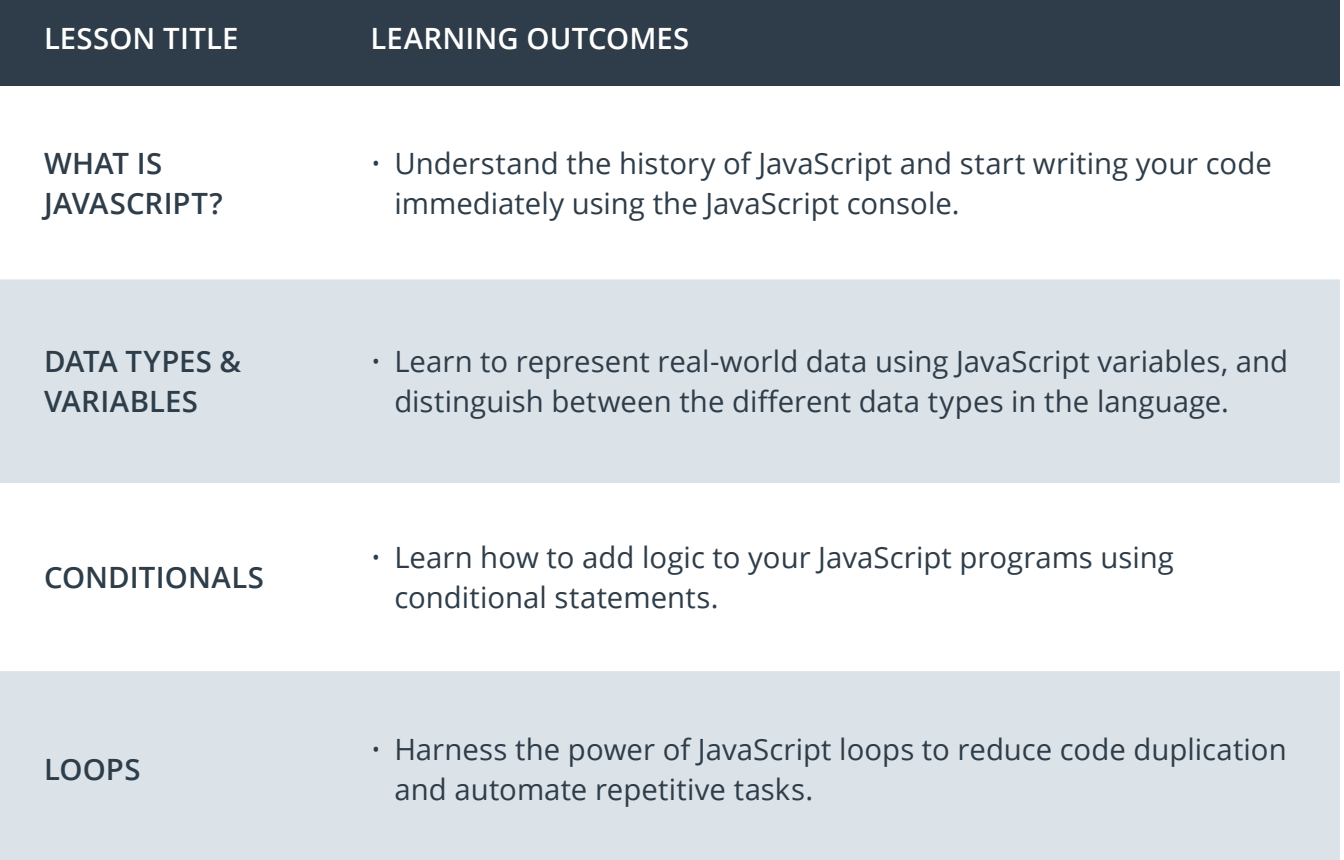

## Course 4: Intro to Javascript, cont.

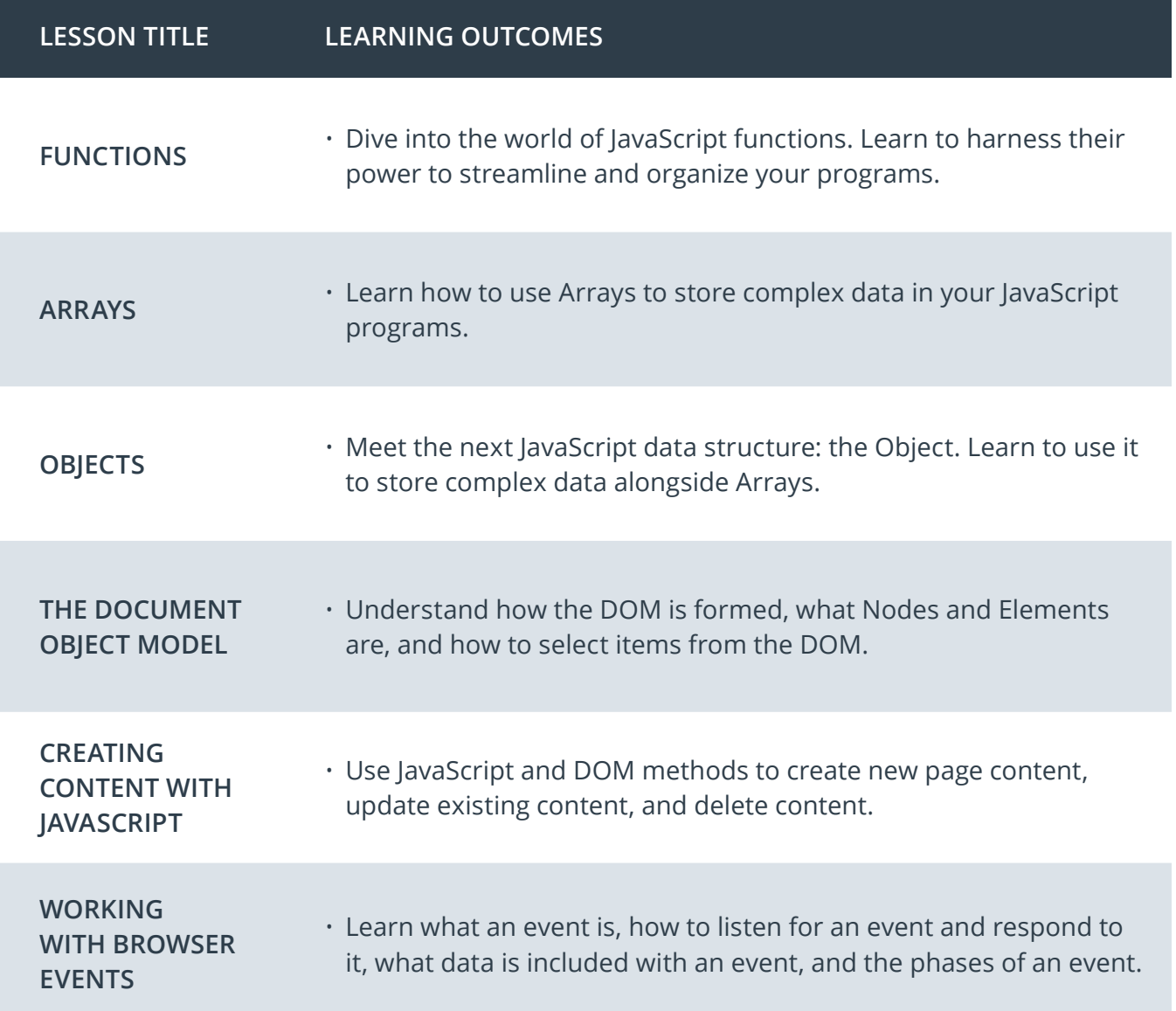

## Our Nanodegree Programs Include:

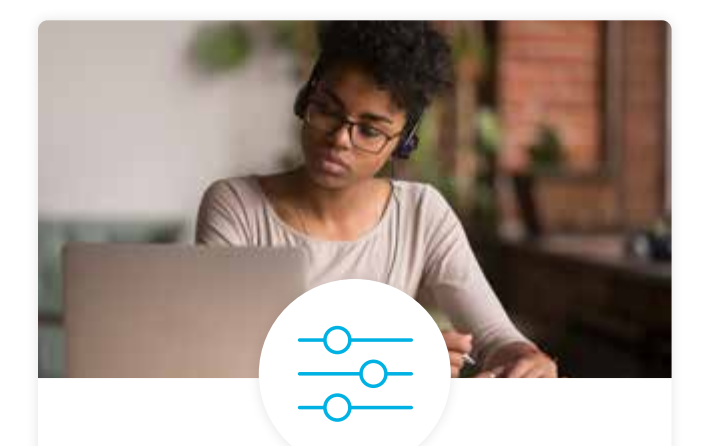

### Pre-Assessments

Our in-depth workforce assessments identify your team's current level of knowledge in key areas. Results are used to generate custom learning paths designed to equip your workforce with the most applicable skill sets.

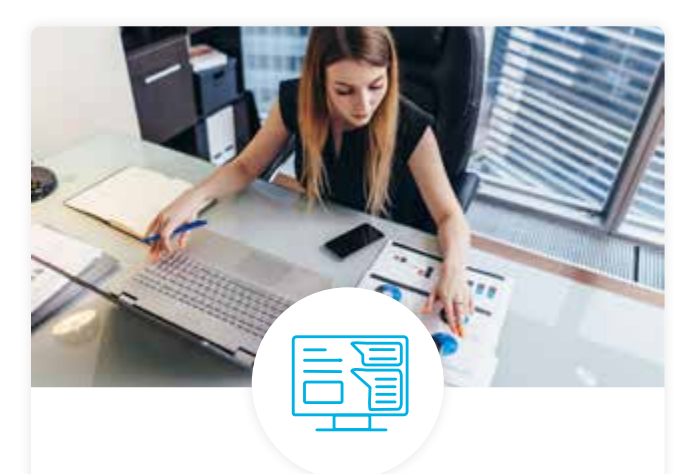

### Dashboard & Progress Reports

Our interactive dashboard (enterprise management console) allows administrators to manage employee onboarding, track course progress, perform bulk enrollments and more.

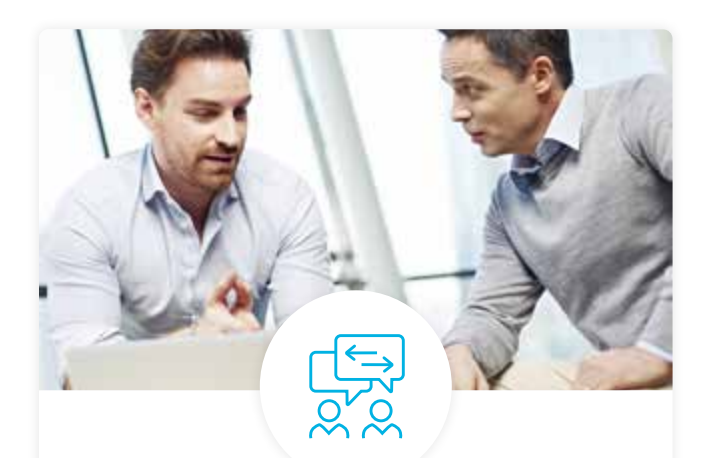

### Industry Validation & Reviews

Learners' progress and subject knowledge is tested and validated by industry experts and leaders from our advisory board. These in-depth reviews ensure your teams have achieved competency.

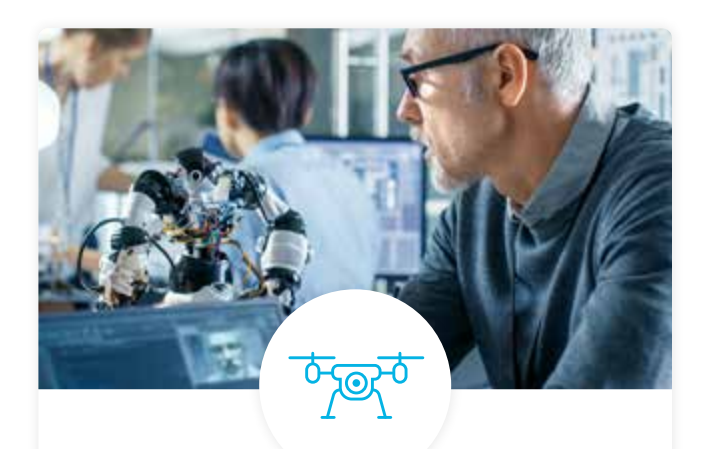

### Real World Hands-on Projects

Through a series of rigorous, real-world projects, your employees learn and apply new techniques, analyze results, and produce actionable insights. Project portfolios demonstrate learners' growing proficiency and subject mastery.

## Our Review Process

## Real-life Reviewers for Real-life Projects

Real-world projects are at the core of our Nanodegree programs because hands-on learning is the best way to master a new skill. Receiving relevant feedback from an industry expert is a critical part of that learning process, and infinitely more useful than that from peers or automated grading systems. Udacity has a network of over 900 experienced project reviewers who provide personalized and timely feedback to help all learners succeed.

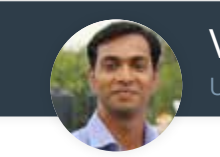

Vaibhav UDACITY LEARNER

*"I never felt overwhelmed while pursuing the Nanodegree program due to the valuable support of the reviewers, and now I am more confident in converting my ideas to reality."*

### All Learners Benefit From:

 $-$  now at  $-$ **CODING VISIONS INFOTECH**

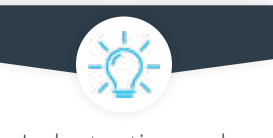

Industry tips and best practices

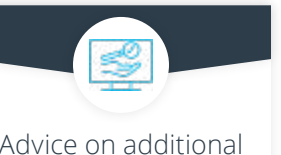

Advice on additional resources to research

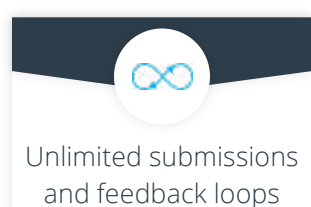

### How it Works

Line-by-line feedback for coding projects

> Real-world projects are integrated within the classroom experience, making for a seamless review process flow.

### • Go through the lessons and work on the projects that follow

- Get help from your technical mentor, if needed
- Submit your project work
- Receive personalized feedback from the reviewer
- If the submission is not satisfactory, resubmit your project
- Continue submitting and receiving feedback from the reviewer until you successfully complete your project

### About our Project Reviewers

Our expert project reviewers are evaluated against the highest standards and graded based on learners' progress. Here's how they measure up to ensure your success.

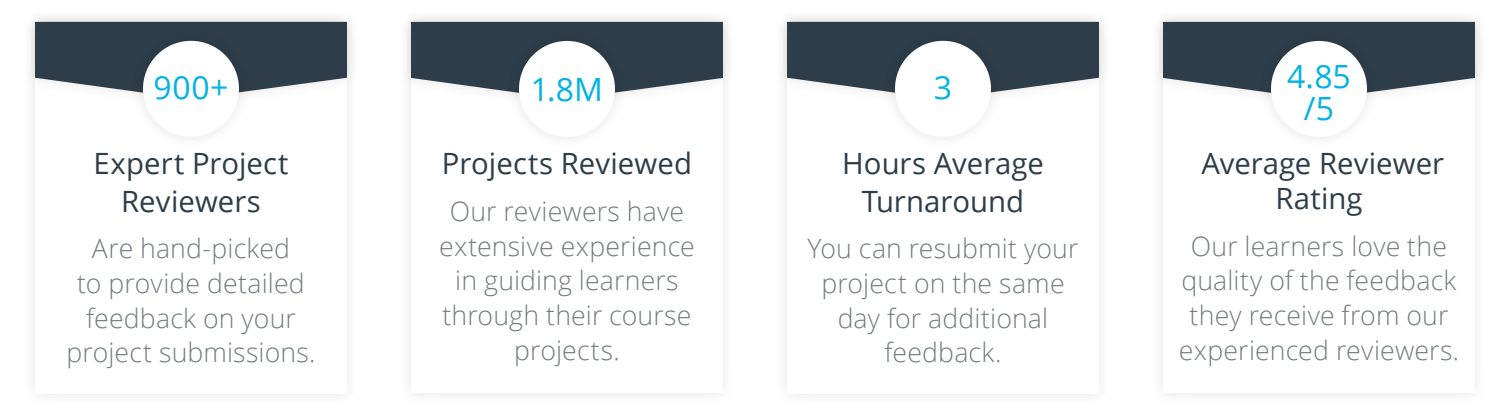

## U U D A C I T

Udacity © 2020

2440 W El Camino Real, #101 Mountain View, CA 94040, USA - HQ

For more information visit: **[www.udacity.com/enterprise](http://www.udacity.com/enterprise)**